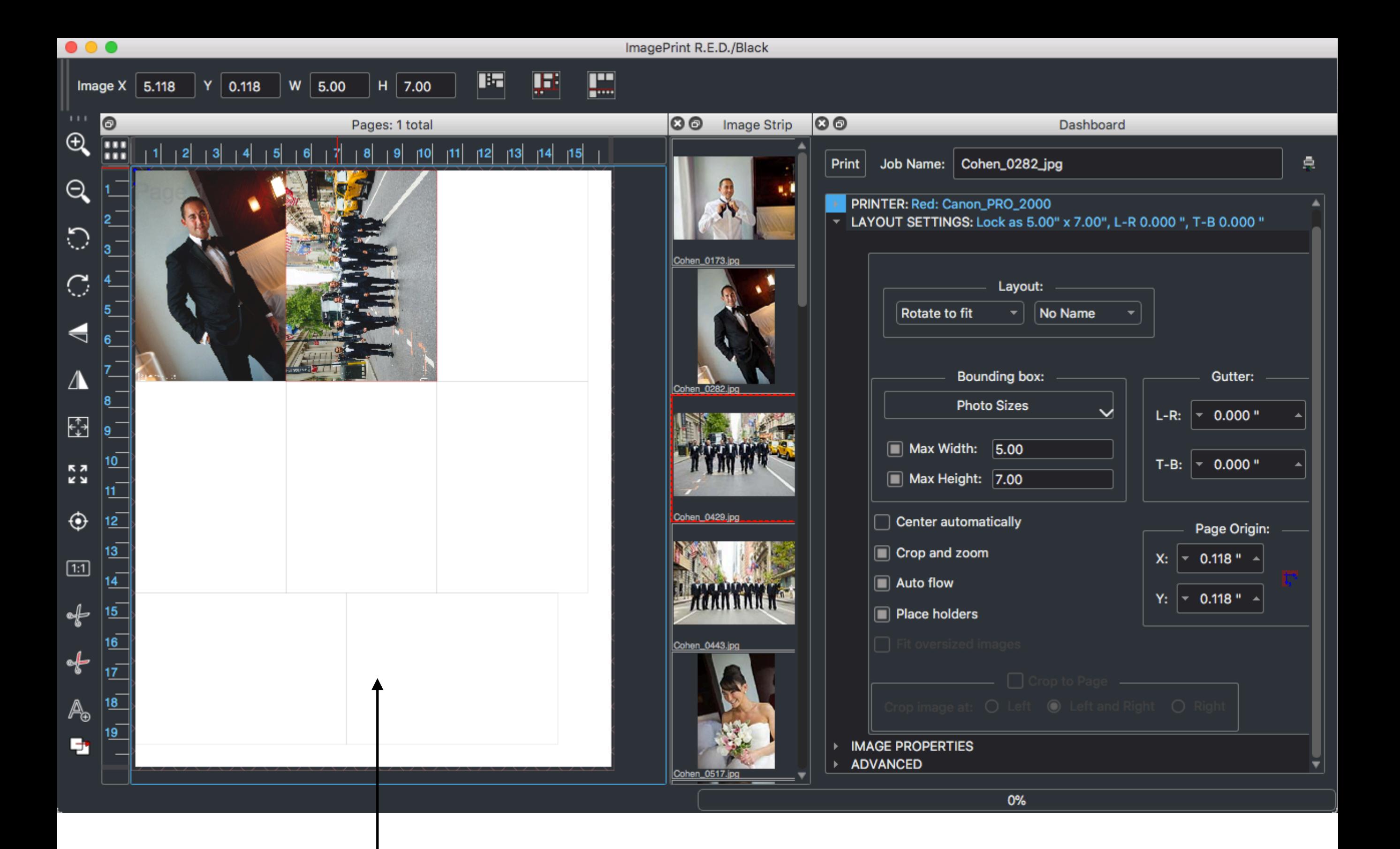

Place holders show where and how many images of a certain size will fit on the page.